## Learn [Objective-c](http://myfiles.westpecos.com/document.php?q=Learn Objective-c On The Mac For Os X And Ios Pdf) On The Mac For Os X And Ios Pdf >[>>>CLICK](http://myfiles.westpecos.com/document.php?q=Learn Objective-c On The Mac For Os X And Ios Pdf) HERE<<<

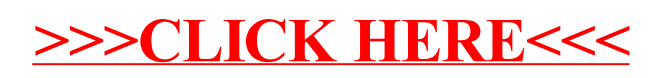